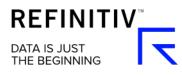

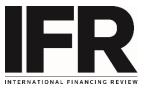

# How to use Search

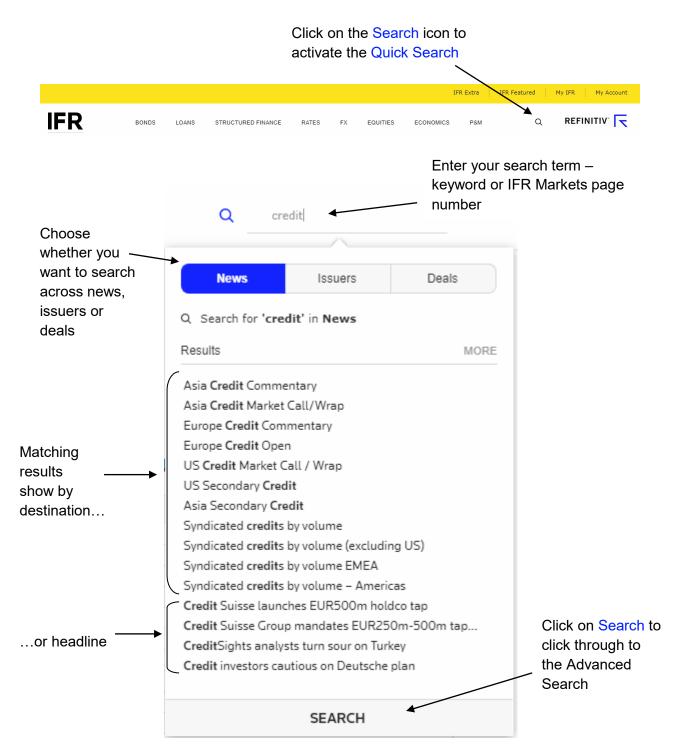

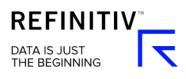

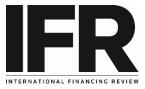

## Search across IFR's comprehensive archive of editorial content using the News Search

| IFR              | BONDS LOANS STR                                   | UCTURED FINANCE RAT                                                 |  |  |  |  |  |  |  |  |  |
|------------------|---------------------------------------------------|---------------------------------------------------------------------|--|--|--|--|--|--|--|--|--|
|                  | NEWS SEARCH                                       |                                                                     |  |  |  |  |  |  |  |  |  |
| Headline 🝷       | bank                                              | Start typing your search criteria.                                  |  |  |  |  |  |  |  |  |  |
| FILTERS          | PHRASE                                            | Search results will be split by<br>phrase, asset class, issuers and |  |  |  |  |  |  |  |  |  |
| ASSET CLASS      | ASSET CLASS                                       | destinations. Keep typing to<br>further filter your results or      |  |  |  |  |  |  |  |  |  |
| REGION / COUNTR  | Economics / Central <b>Bank</b> s                 | select one to proceed.                                              |  |  |  |  |  |  |  |  |  |
| ISSUER           | ISSUERS                                           |                                                                     |  |  |  |  |  |  |  |  |  |
| DESTINATION      | BANK CIMB NIAGA TBK PT<br>Bank Cler AG            |                                                                     |  |  |  |  |  |  |  |  |  |
| LEAGUE TABLE     |                                                   |                                                                     |  |  |  |  |  |  |  |  |  |
| CURRENCIES       | Bank Danamon Indonesia Tbk PT<br>Bank Dhofar SAOG |                                                                     |  |  |  |  |  |  |  |  |  |
| DATE / DATE RANG | BANK GOSPODARSTWA KRAJOW                          | /EG0                                                                |  |  |  |  |  |  |  |  |  |
|                  | DESTINATIONS                                      |                                                                     |  |  |  |  |  |  |  |  |  |
|                  | Bank of Canada Outlook                            |                                                                     |  |  |  |  |  |  |  |  |  |
|                  | Global Investment <b>Bank</b> ing Fees            |                                                                     |  |  |  |  |  |  |  |  |  |
|                  | Americas Investment <b>Bank</b> ing – Fee Table   |                                                                     |  |  |  |  |  |  |  |  |  |

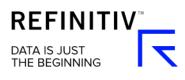

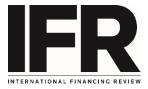

#### Further refine your story search results by selecting from the pre-set filters

| IFR BOND               | S LOANS        | STRUCTURED     | FINANCE    | RATES FX           | EQUITIES          | ECONOMICS           | P&M     |
|------------------------|----------------|----------------|------------|--------------------|-------------------|---------------------|---------|
| NEWS SEA               | ARCH           |                |            | ISSUER SEA         | RCH               |                     |         |
| Headline - Search by   | keyword        |                |            |                    |                   |                     |         |
| Filter Summary Keyword | X bank (Title) | ) X Clear filt | ers        |                    |                   |                     |         |
| FILTERS                | ≡              | < 1 - 10 of 2  | 23971 >    | Date Descend       | ing 👻             | Display 10          | -       |
| ASSET CLASS            | +              | 22 Jul 06:42   | BNG Bank   | mandates CBA a     | nd Nomura to      | tap August 2026 k   | angaroo |
| REGION / COUNTRY       | +              |                |            |                    |                   |                     | -       |
| ISSUER                 | +              | 22 Jul 02:18   | BUZZ-EUF   | R/USD-Pressured    | l by shift in cer | ntral bank expectat | ions    |
| DESTINATION            | +              | 19 Jul 16:54   | FDIC eyes  | regulatory roll-ba | ack to boost ba   | ank RMBS            |         |
| LEAGUE TABLE           | +              | 19 Jul 16:53   | FDIC eyes  | regulatory roll-ba | ack to boost ba   | ank RMBS            |         |
| CURRENCIES             | +              | 19 Jul 16:01   | Triodos Ba | ink retains debut  | Dutch RMBS        |                     |         |
| DATE / DATE RANGE      | +              | 19 Jul 13:04   | World Ban  | k prices Canadia   | n dollar Sustai   | inable bonds        |         |
|                        |                | 19 Jul 12:57   | FDIC eyes  | regulatory roll-ba | ack to boost ba   | ank RMBS            |         |

#### Use the Issuer Search to search for news and deals linked to a particular company

| NEWS SEARCH          | ISSUER SEARCH | ADVANCED DEAL SEARCH |
|----------------------|---------------|----------------------|
| UBS                  |               |                      |
| ISSUER SEARCH // UBS |               |                      |

# UBS

| ISSUER NEWS                                                                                                    |                |                | ISSUER DEALS  |          |          |           |                         |               |
|----------------------------------------------------------------------------------------------------|----------------|----------------|---------------|----------|----------|-----------|-------------------------|---------------|
| 28 Jan 23:14 UBS unlocks new investor base with US\$2.5bn AT1                                                                                                    |                |                | Date          | Issuer   | Currency | Issue Amt | Bookrunners             |               |
| 28 Jan 21:41 DEAL: PRICED: UBS Group Funding US\$2.5bn CPN7.00% Jan                                                                                                    |                |                | 28 Jan        | UBS Grou | USD      | 2.5bn     | UBS Securities          | $\rightarrow$ |
| 25 Jan UBS Grou CHF 400m                                                                                                    | 400m           | UBS Securities | $\rightarrow$ |          |          |           |                         |               |
| 28 Jan 19:37 PRICED-UBS Group Funding US\$2.5bn perpNC5 Tier 1 at 7%                                                                                                    |                |                | 16 Nov 2018   | UBS Grou | SGD      | 700m      | Development Bank of Si  | →             |
| 28 Jan 16:32 UBS unlocks new investor base with latest AT1                                                                                                    |                |                | 01 Nov 2018   | UBS Grou | JPY      | 130bn     | UBS Securities / Mizuho | $\rightarrow$ |
| 28 Jan 15:24 LAUNCH-UBS Group Funding US\$2.5bn peroNC5 Tier 1 at 7%                                                                                                    |                |                | 01 Nov 2018   | UBS Grou | JPY      | 20bn      | UBS Securities / Mizuho | <i>→</i>      |
| 20 Jan 15:22 ODS unocks new investor base with latest ATT OT NOV 2018 ODS Office SPT Tools OD   28 Jan 15:24 LAUNCH-UBS Group Funding US\$2.5bn perpNC5 Tier 1 at 7% 01 Nov 2018 UBS Grou JPY 20bn UB   10 Apr 2018 UBS Grou EUR 1.75bn UB | UBS Securities | $\rightarrow$  |               |          |          |           |                         |               |
| 28 Jan 14:20 UBS unlocks new investor base with latest AT1                                                                                                    |                |                | 25 Jan 2018   | UBS Grou | USD      | 2bn       | UBS Securities          | →             |

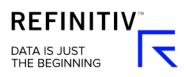

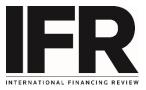

### Use comprehensive filters for priced and pipeline deals in our Advanced Deal Search.

| NEWS SEARC                 | ISSUER SEARCH |           |                                  |                           |                 | ADVANCED DEAL SEARCH |           |            |            |             |               |  |
|----------------------------|---------------|-----------|----------------------------------|---------------------------|-----------------|----------------------|-----------|------------|------------|-------------|---------------|--|
| BONDS - PRICED             | •             | Search by | Search by keyword / CUSIP / ISIN |                           |                 |                      |           |            | Search ••• |             |               |  |
| FILTERS                    | =             | PRICED    |                                  | <                         | 1 - 10 of 17347 | 0 of 17347 > Date    |           | )          | Display 10 |             | •             |  |
| CURRENCIES                 | +             | Date      | Issuer                           |                           | Currency        | Issue A              | mt Coupon | Tenor      | Maturity   | Туре        | Туре          |  |
| ISSUE AMOUNT               | +             | 22 Jul    | Eurofima                         | Eurofima                  |                 | 20m                  | 3.35 F    | 3.35 F 9.8 | 2029-05-21 | Investment  | →             |  |
| COUPON                     | +             | 22 Jul    | Eurofima                         | Eurofima                  |                 | 20m                  | 3.35 F    | 10         | 2029-05-21 | Investment  | →             |  |
| MATURITY DATE / DATE RANGE | +             | 22 Jul    | NWB                              |                           | AUD             | 15m                  | 3.3 Fxd   | 9.8        | 2029-05-02 | Investment  | $\rightarrow$ |  |
| TENOR                      | +             | 19 Jul    | Ananda Deve                      | Ananda Development        |                 | 2.5bn                | 3.8 Fxd   | 5          | 2024-08-16 | Emerging Ma | . →           |  |
| ТҮРЕ                       | +             | 19 Jul    | TPC GROUP I                      | TPC GROUP INC             |                 | 930m                 | 10.5 F    | 5          | 2024-08-01 | High Yield  | $\rightarrow$ |  |
| SPREAD                     | +             | 19 Jul    | Trident TPI H                    | Trident TPI Holdings, Inc |                 | 345m                 | 9.25 F    | 5          | 2024-08-01 | High Yield  | $\rightarrow$ |  |
| RATINGS                    | +             | 19 Jul    | Victoria                         | Victoria                  |                 | 330m                 | 5.25 F    | 5          | 2024-07-15 | High Yield  | →             |  |
| SECTOR                     | +             | 19 Jul    | Trivium Pack                     | Trivium Packaging         |                 | 700m                 | 8.5 Fxd   | 8          | 2027-08-15 | High Yield  | →             |  |
| REGION / COUNTRY           | +             | 19 Jul    | Trivium Pack                     | Trivium Packaging         |                 | 1.05bn               | 5.5 Fxd   | 7          | 2026-08-15 | High Yield  | <i>→</i>      |  |
| DESTINATION                | +             | 19 Jul    | Trivium Pack                     | aging                     | EUR             | 355m                 | 0 FRN     | 7          | 2026-08-15 | High Yield  | →             |  |